# **DIRECCIÓN DE ESTADÍSTICAS SOCIODEMOGRÁFICAS**

**UNIDAD DE ESTADÍSTICAS SOCIALES Y DE SALUD**

# **ESTADÍSTICAS VITALES: DEFUNCIONES GENERALES - 2016**

**MANUAL DE CRÍTICA Y CODIFICACIÓN AÑO 2016**

**Enero 2016**

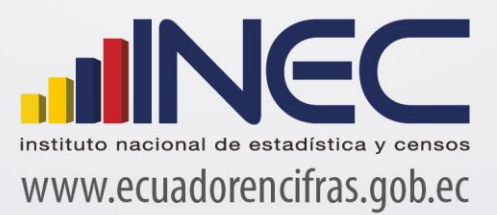

# **ESTADÍSTICAS VITALES: DEFUNCIONES GENERALES**

# **1. ANTECEDENTES**

Uno de los fundamentos de la Política Nacional de Estadística del Ecuador se basa en que "La información estadística oficial es esencial para el desarrollo del Ecuador, y en particular para mejorar las condiciones de vida de la población, en la medida que permite sustentar el diseño y formulación de las políticas públicas y decisiones privadas"<sup>1</sup>.

En este sentido, la producción de estadísticas que den cuenta sobre las defunciones generales ocurridas en el país constituye una base imprescindible para la elaboración y ejecución, monitoreo y evaluación de políticas públicas de salud, alineadas al buen vivir de la población y, a las decisiones que se tomen en el sector privado.

La producción de estas estadísticas se enmarca dentro del ámbito de las Estadísticas Vitales y son de vital importancia para identificar la magnitud y distribución de enfermedades. En el año de 1954, se elaboró el Primer Anuario de Estadísticas Vitales, con la participación de la Dirección General de Estadística y Censos del Ministerio de Economía, y con la cooperación prestada por las Oficinas dependientes de la Dirección General de Registro Civil y la Dirección General de Sanidad.

"Por lo que se puede conocer en base a documentos que reposan en la Institución, se menciona que antes de 1954 fue muy difícil dar a conocer informaciones detalladas como la que se contempló en el Primer Anuario, por lo que año a año se ha ido mejorando constantemente sus sistemas y formas de procesamiento, así como incrementando variables de investigación"<sup>2</sup>. En la actualidad, ajustándose siempre a la realidad nacional y en consenso con estándares a nivel Internacional, se continúa produciendo esta información, desde luego siempre alineados a los cambios de comportamiento de la población y, a las necesidades de información.

Los datos que se investigan, se obtienen en coordinación con los establecimientos de salud donde principalmente se origina este hecho vital y, las Oficinas del Registro Civil del país que es a donde la población acude a inscribirlos; por tanto, esta estadística es el resultado de la labor conjunta realizada entre el INEC, la Dirección Nacional de Registro Civil, Identificación y Cedulación y, del Ministerio de Salud Pública, quienes proporcionan la información básica para que el Instituto Nacional de Estadística y Censos (INEC) realice los procesos de producción de esta estadística.

# **2. OBJETIVOS DE LA ESTADÍSTICA**

# **2.1 OBJETIVO GENERAL**

1

Producir información sistemática y continua respecto de la inscripción de defunciones, generando información de las variables principales investigadas, establecidas en los informes estadísticos sobre defunciones generales ocurridas e inscritos en el país, destacando el comportamiento evolutivo, con el apoyo de los organismos relacionados y la sociedad.

<sup>1</sup> Política Nacional de Estadística del Ecuador. Capítulo Primero. Artículo 1. Literal a). Pág. 1.

<sup>2</sup> Lineamientos generales del proyecto estadísticas vitales, matrimonios y divorcios, 2010.

# **2.2 OBJETIVOS ESPECÍFICOS**

- > Dar a conocer a los usuarios, las variables más relevantes en este campo, para la planificación de estrategias socioeconómicas del país.
- $\triangleright$  Proporcionar a los sectores público y privado, uno de los instrumentos básicos para el análisis demográfico.

# **3. ASPECTOS METODOLÓGICOS**

# **3.1 UNIVERSO**

Constituyen todas las defunciones generales ocurridas en el país durante el año de investigación, e inscritas en el Registro Civil del Ecuador.

# **3.2 UNIDAD DE INVESTIGACIÓN**

Constituye cada uno de los registros ocurridos e inscritos, de defunciones generales, en el país, durante el año de la investigación**.**

# **3.3 COBERTURA**

Constituyen los hechos ocurridos desde el 1 de enero al 31 de diciembre, a nivel nacional, provincial, cantonal y parroquial y tiene periodicidad anual.

# **3.4 PERÍODO DE REFERENCIA**

Momento que se genera la inscripción del hecho vital y, la recolección se la realiza mensualmente, para luego ser publicada de forma anual.

# **3.5 RECOLECCIÓN DE LA INFORMACIÓN**

La información proviene de registros administrativos; para el levantamiento de datos se cuenta con el "Informe Estadístico de Defunción", mismo que es diseñado y distribuido por el INEC a cada una de las Oficinas de Registro Civil, Jefaturas Provinciales de Estadística del Ministerio de Salud Pública, Hospitales y Clínicas de los sectores público y privado del país.

En relación con este hecho vital existen dos instancias; la primera se refiere al aspecto médicoestadístico que se encarga de certificar la ocurrencia del hecho y, la segunda relativa al Registro Civil que tiene a su cargo la inscripción y legalización del hecho vital. Una vez que los formularios son diligenciados en las respectivas oficinas, son enviados por el Registro Civil, al INEC, para su procesamiento y elaboración de la estadística.

# **3.6 CONTENIDO DEL FORMULARIO**

El instrumento de recolección de datos - FORMULARIO DE DEFUNCIÓN GENERAL (Ver Anexo 1) contiene las siguientes variables a investigar:

# **PARTE 1: DATOS DE LA OFICINA DE REGISTRO CIVIL:**

- 1. Oficina de Registro Civil de…
- 2. Ubicación Geográfica (Provincia, Cantón, Parroquia urbana ó rural),
- 3. Fecha de inscripción; año, mes y día,
- 4. No. de Acta de Inscripción

#### **PARTE 2 - (A) DATOS DEL FALLECIDO O FALLECIDA:**

- 5. Nombres y apellidos
- 6. Nacionalidad (Ecuatoriana, Extranjera)
- 7. Cédula de ciudadanía o pasaporte
- 8. Sexo (Hombre, Mujer)
- 9. Fecha de nacimiento (Año, mes, día)
- 10. Fecha de fallecimiento (Año, mes, día)
- 11. Edad al fallecer
- 12. Residencia habitual del fallecido (provincia, cantón, parroquia urbana ó rural, Dirección domiciliaria)
- 13. Estado civil y/o conyugal
- 14. Alfabetismo e instrucción
- 15. Autoidentificación étnica,
- 16. Lugar de ocurrencia del fallecimiento: Entidad a la que pertenece el establecimiento de salud; ó casa u otro; Nombre del lugar establecimientos de salud); único codigo; provincia; cantón; localidad; parroquia urbana ó rural; dirección; y, teléfono.

# **PARTE 3 - (B) CERTIFICADO MÉDICO DE DEFUNCIÓN:**

- 17. Causas de la defunción certificadas por médico:
	- *Parte I*

Tres causas más la causa básica, tiempo aproximado entre el comienzo de cada causa y la muerte

*Parte II*

Otros estados patológicos significativos.

- 18. Mortalidad Materna: en el caso de que la defunción corresponde a una mujer en edad fértil (10 a 49 años).
- 19. Muertes accidentales y/o violentas (tipo de muerte, lugar de ocurrencia)
- 20. Se realizó necropsia/ autopsia

# **PARTE 4 - (C) MUERTE SIN CERTIFICACIÓN MÉDICA:**

21. Causa probable de la muerte, Informantes ó testigos (nombres, apellidos, firma y dirección)

#### **PARTE 5 - (D) DATOS DE LA INSCRIPCIÓN DE LA DEFUNCIÓN:**

- 22. Certificado por (Identificación de quien certifica la defunción),
- 23. Nombres y apellidos de quien solicita la inscripción, edad
- 24. Relación de parentesco con el fallecido.

# **3.7 INSTRUMENTOS DE INVESTIGACIÓN Y ANÁLISIS**

- Formulario de Defunciones generales, diseñado para el año de investigación
- Manual de Crítica y Codificación, vigente para el año de la investigación
- Malla de Validación, vigente al año de investigación
- División Político-Administrativa de la República del Ecuador, actualizada al año de la investigación
- Directorio de Establecimientos de Salud
- Directorio de Oficinas del Registro Civil

# **CRÍTICA – CODIFICACIÓN DEL FORMULARIO DE DEFUNCIONES GENERALES**

# **1. INTRODUCCIÓN**

Una vez obtenidos los formularios diligenciados, es imprescindible que estos pasen por un proceso de análisis a fin de detectar los diferentes tipos de errores u omisiones que puedan darse en la fase de levantamiento de la información.

Por ello es primordial resaltar la importancia de la crítica-codificación, ya que el éxito de obtener resultados de calidad y consistentes depende no sólo de la fase de levantamiento de la información sino de cada etapa del proceso investigativo en el que la crítica-codificación es uno de los que deben garantizar esa calidad al validar la información y codificarla.

Dentro de este proceso de investigación, cuyo proveedor de datos es el Registro Civil tomando como fuente de información registros administrativos; en el presente manual se incluyen directrices y recomendaciones para el proceso de llenado de los formularios, mismas que deben ser socializadas con el personal encargado de la logística y distribución de los formularios a fin de que al momento de la entrega de los mismos se impartan las instrucciones respectivas al personal que se encargará del diligenciamiento, para un correcto llenado de los mismos.

Dado el primordial aporte de estas dos etapas a la obtención de una investigación que entregue resultados de calidad, es necesario contar con definiciones y directrices que sirvan de guía en el desarrollo de esta actividad. En este sentido, el presente manual, a más de contener normas que deben ser cumplidas por el crítico-codificador y digitador, constituye una referencia y documento de consulta para que tanto en el llenado de los formularios, el crítico-codificador y posteriormente el responsable del procesamiento de la información puedan realizar su trabajo alineados a los objetivos y alcances de la estadística.

#### **2. OBJETIVO**

Proporcionar las guías y directrices para realizar la crítica, codificación y digitación de los datos receptados en el formulario de defunciones generales**.**

# **3. CRÍTICA DE LA INFORMACIÓN**

La crítica, es una etapa fundamental en el proceso de una investigación estadística. En esta, se verifica que la información obtenida este completa y consistente.

Dentro de este marco, la crítica tiene por finalidad efectuar un proceso de exploración de los datos que va desde detectar información incompleta, duplicada, errores de registro, hasta un análisis integral de los datos y entre preguntas, con el propósito de comprobar que la información recolectada sea consistente.

# **3.1 FINALIDADES DE LA CRÍTICA**

- $\triangleright$  Detectar errores en el formulario,
- $\triangleright$  Preparar la información consignada en el formulario para la fase de la codificación y digitación,
- $\triangleright$  Comprobar si los datos son legibles,
- $\triangleright$  Comprobar si los datos están colocados en el lugar correspondiente,
- Comprobar que los datos estén debidamente registrados,
- $\triangleright$  Comprobar omisiones,
- Comprobar los datos numéricos anotados,
- $\triangleright$  Comprobar la consistencia entre las preguntas

#### **4. CODIFICACIÓN**

La codificación es una fase posterior a la de crítica, por medio de la cual se cambia a códigos numéricos todos los datos contenidos en los formularios. Los números deben ser claros y ocupar el lugar correspondiente con el propósito de facilitar el procesamiento y tabulación.

www.ecuadorencifras.gob.ec

# **4.1 FINALIDADES DE LA CODIFICACIÓN**

- $\triangleright$  Facilitar el procesamiento,
- $\triangleright$  Reducir un número cuantioso de respuestas a un grupo manejable,
- > Homologar criterios de códigos.

# **5. OBLIGACIONES DEL CRÍTICO - CODIFICADOR**

- $\triangleright$  Estudiar detenidamente el presente Manual, para lograr su total comprensión,
- Cumplir con las instrucciones contenidas en el Manual y toda otra disposición que fuere impartida durante el trabajo que va a realizar,
- Desempeñar con absoluta responsabilidad el trabajo encomendado,
- $\triangleright$  Entregar el informe de trabajo realizado durante la semana a su jefe inmediato.

# **6. PROHIBICIONES PARA EL CRÍTICO - CODIFICADOR**

- $\triangleright$  Desempeñar otra labor mientras se encuentre dedicado a la crítica y codificación del formulario de defunciones generales
- $\triangleright$  Encargar su trabajo a otra persona,
- $\triangleright$  Borrar o alterar los datos consignados en los formularios
- $\triangleright$  Revelar, divulgar o comentar los datos registrados en los formularios

# **7. DOCUMENTOS Y MATERIAL PARA USO DEL CRÍTICO - CODIFICADOR**

Con el fin de que el crítico, codificador, digitador pueda desempeñar sus tareas de la mejor manera, dispondrá de los siguientes documentos y materiales:

- Manual de Crítica y Codificación de Defunciones Generales, vigente para el año de la investigación,
- División Político-Administrativa de la República del Ecuador, actualizada al año de la investigación
- > Listado de Países con código Alpha 2
- Malla de validación, vigente al año de investigación
- Directorio de Oficinas del Registro Civil
- Directorio de Establecimientos de Salud
- > Catálogo validación de causas CIE-10
- $\triangleright$  Útiles de escritorio: lápices, bolígrafos y libreta de apuntes.

#### **8. PRINCIPALES DEFINICIONES**

**Defunción en Servicio:** Es aquella que ocurre en cualquier momento y en cualquier lugar del hospital, centro, puesto u otro establecimiento de salud, independientemente del tiempo transcurrido entre la llegada y su fallecimiento. Si la muerte ocurre en tránsito hacia un establecimiento de salud en una ambulancia será también como "en servicio". Y solo en caso de haber transcurrido 48 horas de internación será considerada como muerte institucional.

**Médico Tratante:** Profesional especializado en alguna rama de la medicina que posea certificado de su especialidad legalmente emitido por una Institución de Educación –superior y registrado ante las Autoridades competentes. Profesional responsable de la atención del paciente.

**Médico No Tratante:** Profesional graduados como Médico general y que ocupan cargos como: Rurales, Residentes y Postgradistas (cursando estudios de especialidad o subespecialidad).

**Médico Forense (Legal):** Auxilia a jueces y tribunales en la administración de [justicia,](https://es.wikipedia.org/wiki/Justicia) determinando el origen de las lesiones sufridas por un herido o la causa de la muerte mediante el examen de un [cadáver.](https://es.wikipedia.org/wiki/Cad%C3%A1ver) Otra definición indica que el médico forense es el profesional que por excelencia determinará las causas y el horario de muerte de un individuo.

**Defunción.-** Es la desaparición total y permanente de todo signo de vida en un momento cualquiera posterior al nacimiento, sin posibilidad de resurrección.

#### **Defunción materna**

**"**Se define como la defunción de una mujer mientras está embarazada o dentro de los 42 días siguientes a la terminación del embarazo, independientemente de la duración y el sitio del embarazo, debida a cualquier causa relacionada con o agravada por el embarazo mismo o su atención, pero no por causas accidentales o incidentales"<sup>3</sup>.

#### **Defunción materna tardía**

"Una defunción materna tardía es la muerte de una mujer por causas obstétricas directas o indirectas después de los 42 días pero antes de un año de la terminación del embarazo" 4 .

#### **Defunción relacionada con el embarazo**

"Una defunción relacionada con el embarazo es la muerte de una mujer mientras está embarazada o dentro de los 42 días siguientes a la terminación del embarazo, independientemente de la causa de defunción"<sup>5</sup>.

Las defunciones maternas pueden subdividirse en dos grupos:

#### *Defunciones obstétricas directas:*

*"*Son las que resultan de complicaciones obstétricas del embarazo (embarazo, parto y puerperio), de intervenciones, de omisiones, de tratamiento incorrecto, o de una

4 Ibíd., pág. 148

 $\overline{a}$ 

<sup>&</sup>lt;sup>3</sup> Organización mundial de la salud – OMS (2008), Clasificación estadística internacional de enfermedades y problemas relacionados con la salud CIE – 10, Volumen 2, págs. 147 – 148.

<sup>5</sup> Ibíd., pág. 148

cadena de acontecimientos originada en cualquiera de las circunstancias mencionadas".

#### *Defunciones obstétricas indirectas:*

*"*Son las que resultan de una enfermedad existente desde antes del embarazo o de una enfermedad que evoluciona durante el mismo, no debidas a causas obstétricas directas pero sí agravadas por los efectos fisiológicos del embarazo"<sup>6</sup>.

#### **Mortalidad Infantil**

Se entiende por mortalidad infantil a las defunciones ocurridas en niños que no han cumplido un año de vida.

#### **Causas de defunción**

Las causas de defunción a ser registradas en el formulario de defunción, sección (B) Certificado médico de causa de defunción "…todas aquellas enfermedades, estados morbosos o lesiones que produjeron la muerte o que contribuyeron a ella y las circunstancias del accidente o de la violencia que produjo dichas lesiones…" 7 .

#### **Causa básica de defunción**

La causa básica de defunción se define como: "….(a) la enfermedad o lesión que inició la cadena de acontecimientos patológicos que condujeron directamente a la muerte, o (b) las circunstancias del accidente o violencia que produjo la lesión fatal"<sup>8</sup>.

#### **9. RECOMENDACIONES GENERALES**

#### **9.1 REMENDACIONES PARA LA DISTRIBUCIÓN Y RECEPCIÓN DE LOS FORMULARIOS**

Es importante que se familiarice con el contenido del formulario y el presente manual a fin de dar las instrucciones pertinentes al personal involucrado en la investigación.

# **9.2 RECOMENDACIONES PARA LA CRÍTICA CODIFICACIÓN**

Las características investigadas en el formulario de defunción general están precodificadas, a excepción de los códigos territoriales. Revise minuciosamente los datos informados y proceda a codificar de acuerdo a las especificaciones técnicas impartidas en el presente manual.

Para aceptar la información en esta etapa de la investigación debe considerar las recomendaciones generales que a continuación se detallan:

- $\triangleright$  Revise detenidamente la integridad de los datos consignados en cada una de las variables que constan en el formulario, la misma debe estar completa y coherente; además, debe guardar relación con los demás datos del formulario, según corresponda,
- $\triangleright$  Si la información está incompleta o inconsistente, recurra a los medios necesarios

**.** 

 $^6$  Ibíd., pág. 148

<sup>7</sup> Organización mundial de la salud – OMS (2008), Clasificación estadística internacional de enfermedades y problemas relacionados con la salud CIE – 10, Volumen 2, págs. 32.

<sup>8</sup> Ibíd., págs. 32

según sea el caso para completar o corregir los datos informados en el formulario, luego proceda a analizar y validar los datos,

- De existir en el cuestionario alguna nota aclaratoria que permita esclarecer el contenido de lo informado, tómela en cuenta al momento de efectuar la críticacodificación
- $\triangleright$  Informe constante y oportunamente a su jefe inmediato de las novedades y observaciones que encuentre en los formularios conforme realice el proceso de crítica-codificación, ellas son de gran importancia para efectuar las recomendaciones pertinentes a los informantes,
- Al efectuar el proceso de crítica-codificación, *utilice bolígrafo rojo,* cuando la información sea correcta se *coloca un visto junto a dicha información.*
- En los casos donde tenga que *corregir la información*, no la borre ni haga tachones, trace una línea *oblicua y junto a ella, en forma clara y bolígrafo rojo anote el dato correcto.*

*Previo a realizar la crítica-codificación de los formularios, tome en cuenta que dichos formularios, cuando se receptan de la/s oficina/s de registro civil, vienen clasificados de acuerdo al mes de acontecimiento, provincia, cantón, parroquia y oficina de registro civil de donde proceden, esta clasificación le servirá para corregir o completar algunos datos según sea el caso.*

# **10. PROCEDIMIENTO PARA LA CRÍTICA – CODIFICACIÓN NUMERACIÓN DE FORMULARIOS**

Antes de pasar al proceso de crítica- codificación, es necesario explicar las directrices para la correcta numeración de folios, actividad a cargo del responsable de recepción y despacho de los formularios de defunción en cada una de las Coordinaciones Zonales. Esta numeración se hace en procura de mejorar la cobertura y seguimiento de formularios, así como también llevar una estadística de formularios nuevos y antiguos, evidenciando los establecimientos de salud u oficinas del registro civil donde aún disponen de formularios anteriores al año de investigación, así también se podrá establecer el tiempo de retorno de los formularios una vez distribuidos.

Señores responsables de recepción y despacho llevar absoluto control de los formularios tanto el secuencial de folio, como el secuencial de cada uno de los formularios a medida que van llegando a sus oficinas (control interno).

*1. Para formularios que contengan año de vigencia y numeración de folio se antepondrá los últimos dos dígitos del año de vigencia al número de folio:*

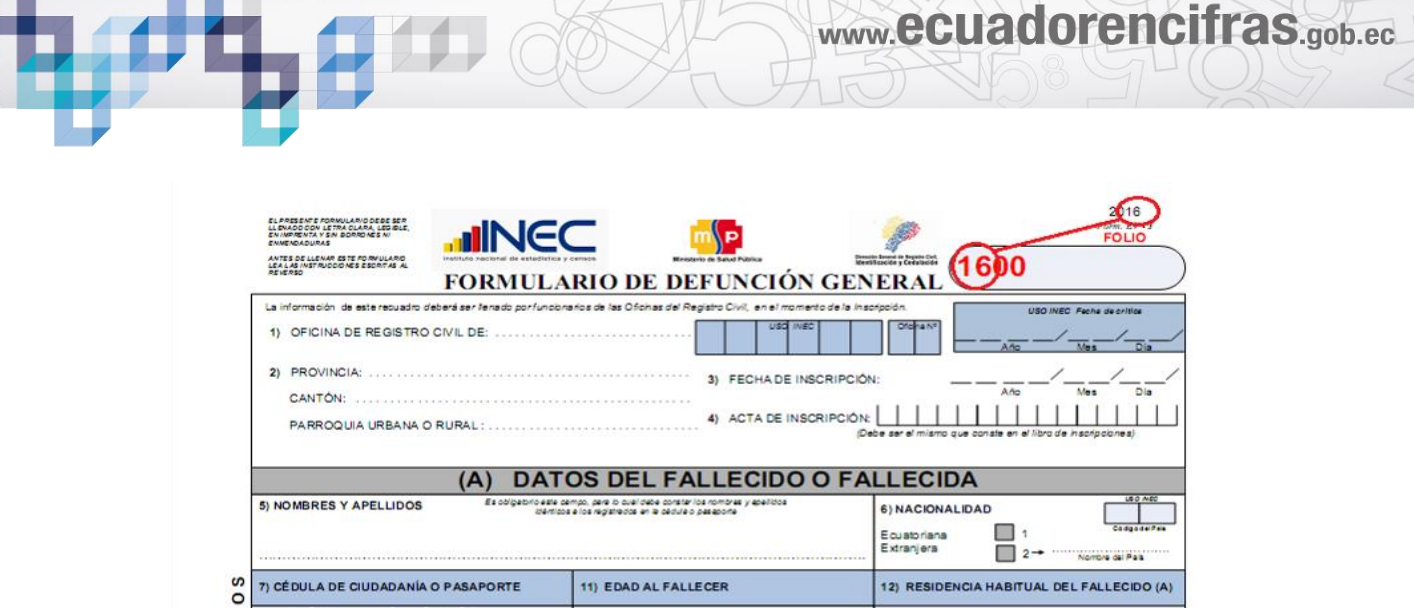

*2. Para formularios que no contengan año de vigencia y tampoco numeración de folio se antepondrá el número 99 (ignorado) más el código de la Coordinación Zonal donde se encuentra el formulario más un número secuencial en el rango [000001 – n] de donde proviene dicho formulario.*

*Tenga en cuenta:*

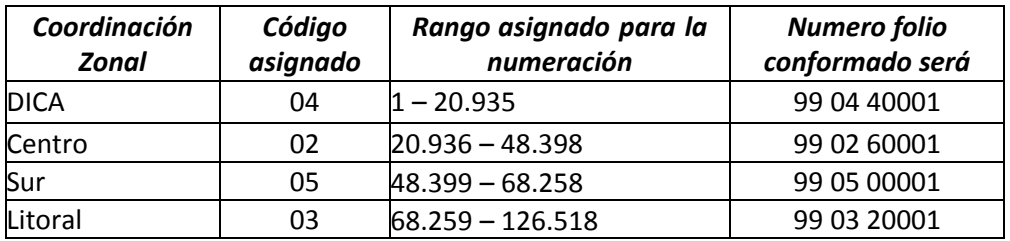

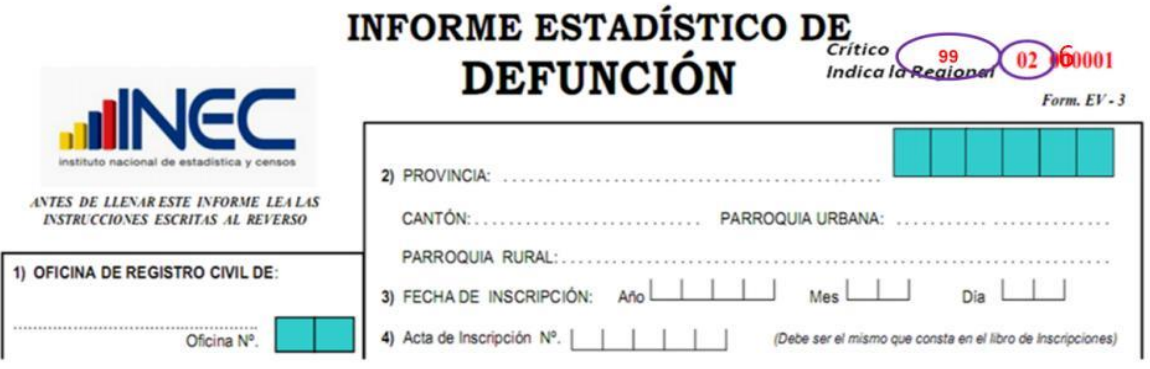

*3.* **Para los** *formularios que contengan año de vigencia pero no contengan numeración secuencial de folio se antepondrá los dos últimos dígitos del año de vigencia más el código de la Coordinación Zonal donde se encuentra el formulario más un número secuencial en el rango [000001 – n].*

*El sistema informático no permitirá el ingreso de número de formulario duplicado de una misma Coordinación Zonal INEC ni de la misma operación estadística.*

*Tenga en cuenta*

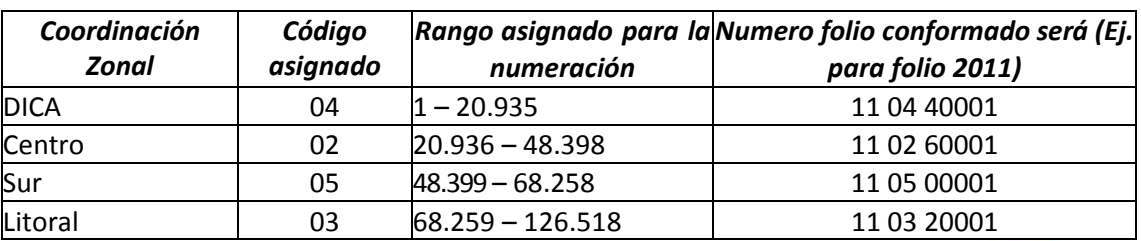

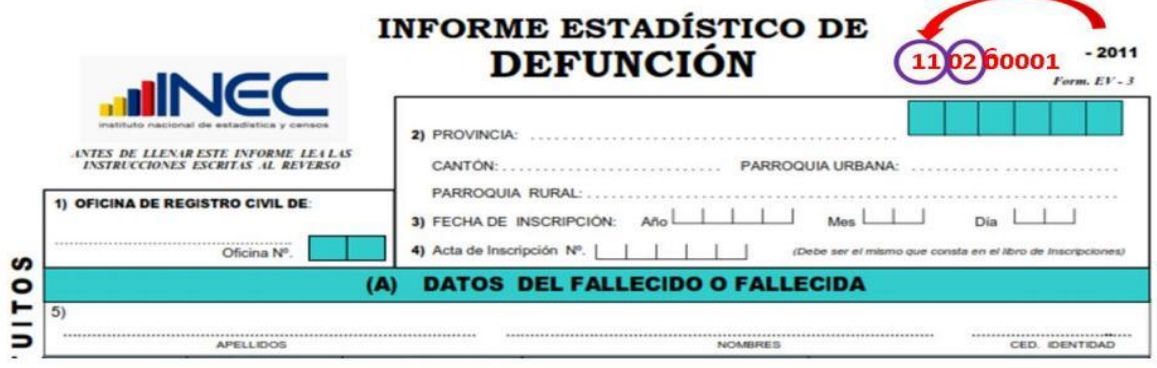

# **NOTA IMPORTANTE – IGNORADOS:**

**En los formularios de defunciones generales versión 2016, se ha omitido las opciones de ignorado para cada una de las preguntas, esto con el fin de obtener la menor cantidad de información como ignorada desde las fuentes primarias; sin embargo, si persiste información en blanco, en la fase de crítica codificar con "Ignorado" según sea el caso (9; 99; 999). Estas condiciones si estarán disponibles en el sistema informático para su respectivo ingreso.**

Las variables investigadas, están pre codificadas, a excepción de los códigos territoriales. Revise detenidamente la integridad de los datos informados en cada una de las variables que constan en el formulario y proceda a codificar de la siguiente manera:

# **1. Oficina del Registro Civil**

Las variables 1 a la 4, deberán ser llenadas por el funcionario de las Oficinas de Registro Civil, en el momento que se realiza la inscripción.

Las oficinas del Registro Civil tienen su propia identificación, asigne el número correcto para cada oficina dependiendo de la provincia, cantón y parroquia de inscripción. Para conocer los códigos asignados favor recurrir al Anexo de Oficinas de Registro Civil.

**Ejemplo:** 

09 01 12 01 (OFICINA: NORTE GYE/TARQUI)

09 01 12 02 (OFICINA: TARQUI - UVC CUARTEL MODELO)

**NOTA:** En el directorio de oficinas existen 2 o 3 oficinas en una misma parroquia, en el caso en el que los formularios sean recolectados en 1 sola oficina de Registro Civil, se debe verificar que los

formularios lleguen con la oficina correspondiente en el caso que no llegue esta información se debe ingresar la oficina que se hizo responsable de la recolección.

Ejemplo: OFICINA: NORTE GYE/TARQUI.

# **2. Provincia, Cantón y Parroquia Urbana ó Rural**

Verifique que en cada uno de los formularios, consten datos de Provincia, Cantón y Parroquia en donde se realizó la inscripción del fallecimiento. Codifique la provincia, el cantón y la parroquia, con la División Política Administrativa actualizada al año de la investigación en los recuadros sombreados en cada uno de los formularios de cada jurisdicción.

Se debe tomar en cuenta lo siguiente:

- $\sim$  Para provincia los códigos van de 01 a 24, no se acepta ningún código adicional.
- $\sim$  Para cantones los códigos van desde el 01 al 30.
- $\sim$  Cuando es parroquia urbana el código es 50, y para parroquia rural los códigos van del 51 al 87

#### **Fecha de crítica - codificación**

Es importante incluir la fecha de crítica-codificación en cada uno de los formularios de defunción, desde los formularios versión 2016 ya tienen incluido los campos para tal efecto; en los **formularios de versiones anteriores favor incluirlos en la parte superior izquierda en el formato: aaaa/mm/dd**. Esta información será escrita con bolígrafo rojo y sumamente visible para el digitador.

#### *4.* **Fecha de Inscripción**

Codifique la fecha de inscripción de acuerdo a los códigos asignados y subraye el año, el mismo que debe corresponder al que se está investigando. Si el dato está correcto subraye.

En el caso de que el día de inscripción este en blanco favor investigue el dato con las oficinas del Registro Civil, pues no pueden venir en blanco esta información.

Si la fecha viene en palabras o en números romanos, cambie a números arábigos, luego subraye. Ejemplo:

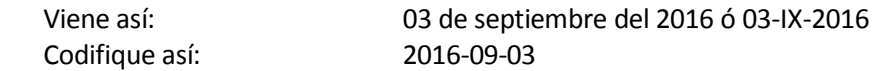

**RECUERDE: El año de la defunción, debe ser menor o igual al de la investigación. Desde el año 2014 se ingresarán las defunciones tardías.**

# *5.* **Acta de Inscripción**

Se deberá registrar y **respetar el número de acta de Inscripción que informe el Registro Civil**. Verifique que la numeración esté continuada dentro de cada ciudad o parroquia, empezando siempre con el número 1 la primera inscripción realizada en el mes de enero del año que se está investigando, si el dato es correcto, subraye.

Si la información viene en palabras, cambie a números. Ejemplo:

Viene: veinte Cambie a: 20

Cuando el número de acta no viene registrada en el lugar indicado (numeral 4) y está informando en otro sitio del formulario, coloque el número en el sitio respectivo, y anule lo informado en el sitio incorrecto.

En caso de que no exista número de acta o este número, se descontinúe, reclame a la fuente (Oficina del Registro Civil), los datos omitidos. No asuma a criterio personal ninguna numeración, porque **debe coincidir el número de acta con el Libro de Inscripciones del Registro Civil.**

El sistema informático no permitirá el ingreso de número de acta duplicada de una misma oficina de registro civil.

#### **A) DATOS DEL FALLECIDO O FALLECIDA**

#### *6.* **Nombres y Apellidos**

- Se debe digitar nombres y apellidos, este campo es obligatorio y deben ser idénticos a los consignados en el formulario.
- Los nombres y apellidos sirven para verificar el sexo del difunto y si la información no está duplicada en otro formulario.

#### **Se debe tener en cuenta los siguientes aspectos:**

- Si los campos **de nombres, apellidos y número de cédula vienen en blanco**, se debe escanear y enviar el formulario al responsable de la estadística en planta central.
- Si solo viene **un nombre y un apellido; y no viene número de cédula**, se debe escanear y enviar el formulario al responsable de la estadística en planta central.
- Si viene **cédula de ciudadanía y no registran nombres y apellidos**, ingresar los nombres y apellidos en el aplicativo con NN NN, este formulario se debe escanear y enviar el formulario al responsable de la estadística en planta central.

# **IMPORTANTE**

• Cuando se encuentren **formularios duplicados**, ingresar al sistema el primer registro, respetar la información que consta en ese formulario. Se debe escanear los dos formularios y enviar al responsable de la estadística en Planta Central.

# *7.* **Nacionalidad**

 Para el caso de nacionalidad ecuatoriana, tenga en cuenta que el número de ciudadanía del fallecido (cédula de identidad) contenga 10 caracteres.

- Para el caso de nacionalidad extranjera, tenga en cuenta que el número de identificación del fallecido contenga de 5ª 13 caracteres. Revise el país informado y codifique de acuerdo al Código alfa 2 en los casilleros correspondientes.
- Si viene marcado nacionalidad extranjera con identidad de 10 caracteres, se respetará lo informado.
- Si la nacionalidad del fallecido es extranjera, y no se ha informado el nombre del país, codifique en código de país **ZZ "Sin especificar".**
- Cuando existan casos en los que no se ha informado la nacionalidad (Ecuatoriana=1 o Extranjera= 2), pero exista el nombre del país, codifique el código de país y dependiendo del caso asigne la nacionalidad correspondiente.
- Si la nacionalidad del fallecido es ignorada, y se ha informado el nombre del país, codifique en código de país la información según corresponda de acuerdo Código alfa 2 y en nacionalidad codifique el código 2 "Extranjera".
- Si la nacionalidad del fallecido esta en blanco, codifique 9 de "ignorado" y para el código alfa2 del país codifique **ZZ "Sin especificar".**
- Para ver las nomenclaturas de países de acuerdo al código alfa2, revise el Anexo.

# *8.* **Cédula de ciudadanía o pasaporte**

# *Para el caso de cédula de ciudadanía de ecuatorianos*:

- Si la nacionalidad es ecuatoriana, entonces revise que el número de identificación contenga 10 dígitos.
- Los dos primeros dígitos de la cédula deben corresponder a los códigos preestablecidos para las provincias; es decir, estos deben empezar con códigos que van desde 01 a 24, según sea el caso.
- Para el caso de nacionalidad extranjera, tenga en cuenta que el número de identificación del fallecido contenga de 5 a 13 caracteres.
- Si en número de cédula de ciudadanía se tiene 10 dígitos y la nacionalidad es extranjera, se debe respetar lo informado.
- De darse el caso en el cual la cédula ingresada tenga 10 dígitos y no cumpla con el digito verificador, el aplicativo permitirá guardar este número como un "error ok". Cuando emita este mensaje el digitador deberá de verificar que la cédula ingresada sea la que este registrada en el formulario (verificar digitación)
- En critica no se debe realizar el proceso del digito verificador
- Si no existe número de identificación, gestione el dato a la oficina de Registro Civil correspondiente, si en último de los casos no consigue la información, codifique 99 de "ignorado".

*Importante: Para el caso de cédula de ciudadanía de ecuatorianos, el sistema tiene implementado el proceso de control del dígito verificador.*

Número de cédula: 171691722 (2) Dígito verificador (DV)

www.CC

ladorencifras.gob.ec

# *Para comprobar si es correcto, el sistema realiza el siguiente proceso:*

*Paso 1.* Asigne a cada número de la cédula, de manera intercalada, los números 2 y 1, excepto al dígito verificador; luego multiplica, posteriormente suma y registra el resultado (R1),

*Paso 2.* Tenga en cuenta el último dígito de R1:

- a) **Si R1** es igual a un número cuyo último dígito termina en cero, entonces este último dígito (0) debe ser igual al **DV**; en este caso, el número de cédula es correcto,
- **b) Si R1** es igual a un número cuyo último dígito está entre 1 y 9, asigne un número redondeado al décimo inmediato superior terminado en cero (**R2**) y réstelo de R1. La respuesta debe ser igual al dígito verificador de la cédula que está verificando; caso contrario es incorrecta.

# **Ejemplos:**

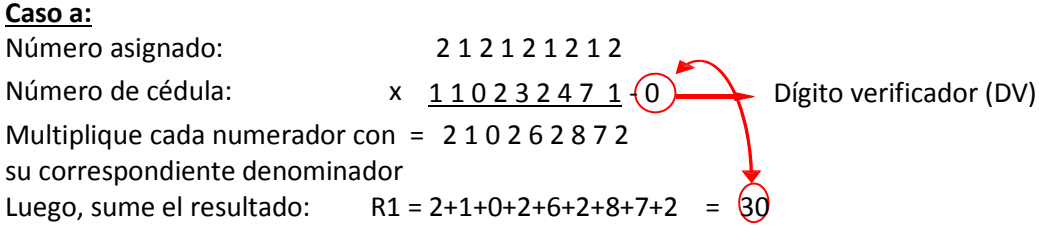

Entonces, **Ultimo digito de R1 = DV**; por tanto, el número de cédula analizado es correcto.

# **Caso b:**

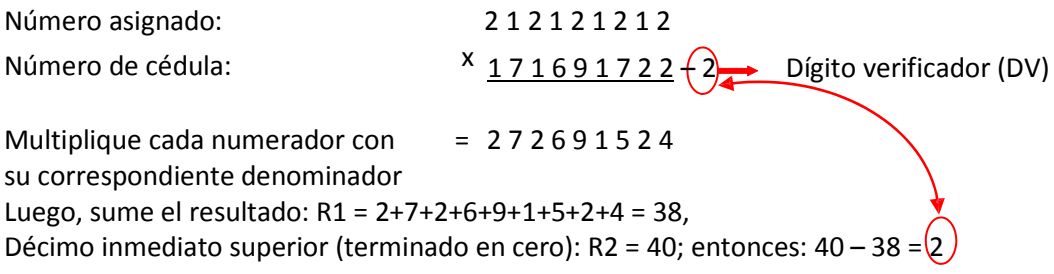

Entonces, **R2 = DV**; por tanto, el número de cédula analizado es correcto.

Cuando al multiplicar cada par de números (numerador x denominador), obtenga respuestas de dos dígitos, sume los dos números hasta llegar al resultado de un solo dígito; ejemplo, el 5º dígito de la cédula: 9 x 2 = 18 = 1+8 = 9.

#### *9.* **Sexo**

Relacione con los numerales 5 (nombres y apellidos del fallecido), 17 (causas de la defunción certificadas por médico) y 21 (causa probable de la muerte), pues existen diagnósticos específicos para cada sexo, revise si el dato está correcto, subraye lo informado, y en caso de

que el dato sea incorrecto, proceda a corregirlo.

Cuando no existe información de sexo, nombres y apellidos, codifique de acuerdo al diagnóstico informado, si corresponde a un diagnóstico (preguntas 17 o 21) de sexo masculino codifique 1 (hombre), si es un diagnóstico de sexo femenino, codifique 2 (mujer).

#### *10.* **Fecha de Nacimiento**

Cuando existan todos los datos en fecha de fallecimiento y fecha de nacimiento (año, mes, día) y sean diferentes de ignorado, el **sistema calculará directamente la edad del fallecido,** corroborar este dato con la edad informada en el formulario.

Relacione con los numerales: fecha de fallecimiento, 10(fecha de fallecimiento); y, 11 (edad al fallecer); si los datos informados en los tres numerales son correctos, subraye el año, mes y día informados.

Si la fecha de nacimiento es menor al año 1901 codifique 1901 y enviar escaneado el formulario al responsable de la operación estadística en Planta Central. **Ejemplo:** año 1890 - codifique 1901

Verificar en el proceso de crítica codificación los casos en donde indican por ejemplo que nació en el año 1725 y fallece en el año 2015, sin embargo en la variable edad informaron 80 años. Para estos casos deben investigar la fecha de nacimiento correcta. Cuando el año de nacimiento, venga en blanco, sin embargo exista el año de fallecimiento y en el numeral 11 (edad al fallecer), consta la edad, reste la edad del año del fallecimiento y obtendrá el año de nacimiento.

Revise que; si el año de fallecimiento es igual a 2016 entonces el mes de fallecimiento debe ser menor o igual al mes de inscripción.

Comprobar que la fecha de nacimiento (año, mes, día) debe ser menor o igual a la fecha de fallecimiento (año, mes, día).

Comprobar que la fecha de nacimiento (año, mes, día) debe ser menor a la fecha de inscripción (año, mes, día).

En los casos extremos, cuando no existan datos informados en fecha de nacimiento y no se puedan diligenciar los mismos en las oficinas del Registro Civil, codificar con 9999 para el año, 99 para el mes y 99 para el día.

La edad y la fecha de nacimiento, son variables que no deben venir en blanco y si luego de diligenciarlos con el Registro Civil no es posible obtenerlos, caso extremo de presentarse este particular, codifique 9999(año), 99(mes) y 99(día) IGNORADO.

Si el año de nacimiento esta en blanco y existe datos en mes y día, codifique 9999 para el año, 99 para el mes y 99 para el día.

#### *11.* **Fecha de Fallecimiento**

Relacione con la pregunta 3 (fecha de inscripción), las dos fechas generalmente deben corresponderse al mismo mes y año, si el dato es correcto, subraye lo informado. De la misma

ladorencifras.gob.ec www.CC

manera, relacione con la pregunta 9 (fecha de nacimiento), pues la fecha de nacimiento debe ser mayor a la de fallecimiento, si el dato es correcto, subraye lo informado.

Tenga en cuenta que la fecha de fallecimiento debe ser menor o igual a la fecha de inscripción.

La fecha de fallecimiento debe ser mayor a la fecha de nacimiento. Se acepta el ingreso de registros con la totalidad de información para los fallecimientos ocurridos en el año de investigación (2016) y de años anteriores (inscripciones tardías).

Si el año de fallecimiento es menor al año 1901 codificar el formulario hasta la pregunta 11 (Edad del fallecido); luego de esta pregunta el sistema informático bloqueará desde las preguntas 12 a la 23 del formulario de defunción.

*Excepciones:*

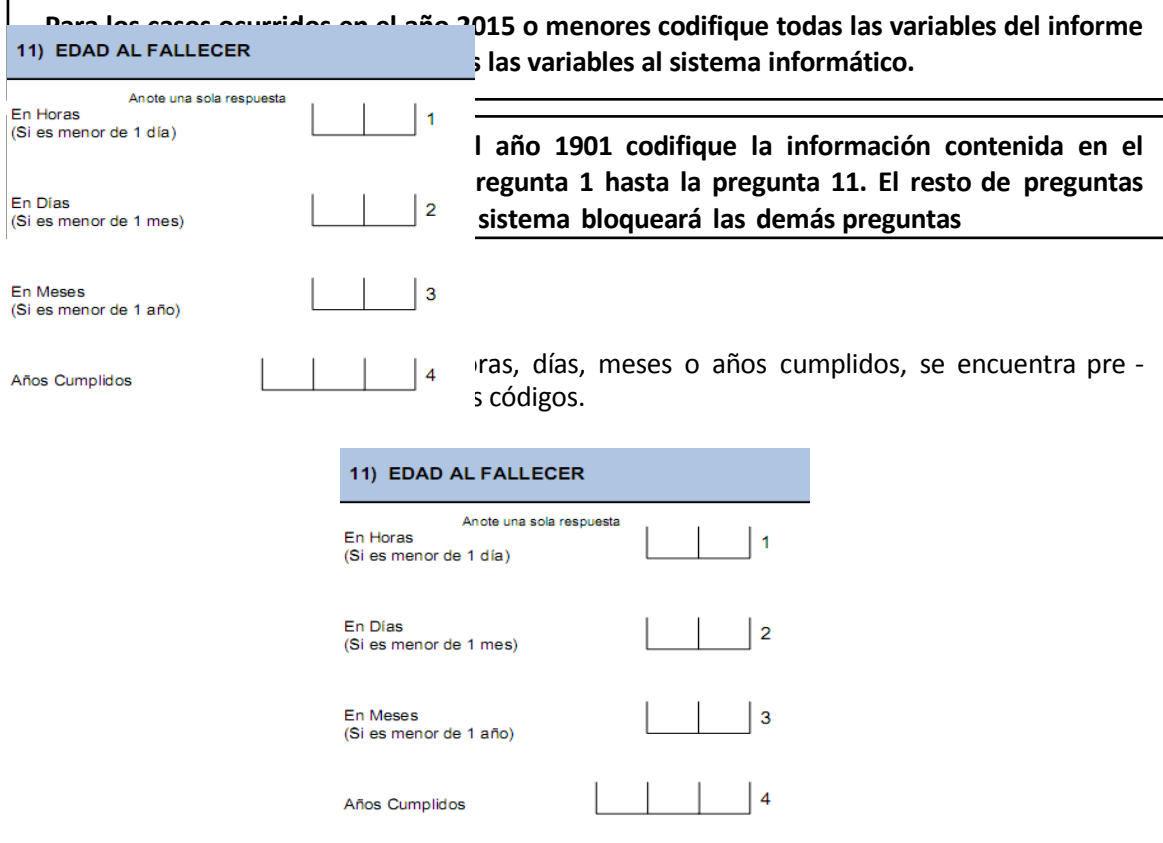

#### **Codificar**

- $\checkmark$  Relacione la edad informada, con los numerales 9 (fecha de nacimiento), 10 (fecha de fallecimiento), 17 (causas de defunción certificadas por médico), 21 (causa probable de la muerte).
- $\checkmark$  No se debe realizar la crítica de la edad, el sistema calcula automáticamente.
- $\checkmark$  Asegúrese que la codificación de la edad cumplida, sea en días, meses o años, una sola opción por caso.

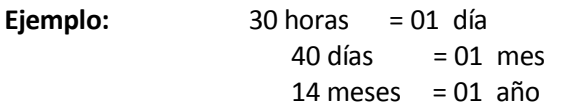

 $\checkmark$  Al relacionar el numeral 11 (edad al fallecer), con los numerales 17 (causa de defunción certificadas por médico) y 21 (causa probable de la muerte), revise el listado de validación por edades, en el mismo consta el listado de causas de defunción con las edades probables, revisar Anexo. Si existe diferencia con el dato informado, separe el formulario y entregue al jefe inmediato para verificar el dato, con la fuente de información.

www.CC

# *13.* **Residencia habitual del fallecido (a)**

- $\checkmark$  Codifique la provincia, cantón, parroquia urbana ó rural, de acuerdo a la División Política Administrativa (DPA ver Anexo) del Ecuador actualizada al año de investigación.
- $\checkmark$  Se debe tomar en cuenta que cuando se trata de provincias registradas en la DPA el rango de códigos a usarse es desde 01 al 24; 90, este último código (90) es para zonas no delimitadas; cuando se trata de un fallecido(a) con residencia en el exterior codifique 88.
- $\checkmark$  Cuando se trata de parroquias rurales el rango de códigos a usarse es desde 51 al 87, para parroquia urbana el rango de códigos a usarse es desde 01 al 49. Nunca debe dejar en blanco. Cuando la residencia habitual del fallecido(a) es en el exterior, codifique con 00 para cantón de residencia, mismo código se asignará a parroquia de residencia, si la residencia habitual del fallecido(a) es en el exterior.
- El código 50 de parroquia urbana se utilizará solo en el caso de que no exista desagregación parroquial urbana.
- $\checkmark$  Si se ha omitido el dato de residencia habitual, codifique la misma información del numeral 2, provincia, cantón y parroquia urbana ó rural donde se realizó la inscripción.

Ejemplo 1: Ejemplo 2: **Provincia:** Pichincha → 17 **Provincia:** Pichincha → 17 **Cantón:** Quito → 01 **Cantón:** Quito → 01 **Parroquia urbana ó rural:** Carcelén  $\rightarrow$  02 **Parroquia urbana ó rural:** Calacalí  $\rightarrow$  54

**uadorencifras.gob.ec.** 

Ejemplo 3: **Provincia:** Pichincha  $\rightarrow$  17 **Cantón:** Quito → 01 **Parroquia urbana ó rural:** Conocoto  $\rightarrow 56$ 

 $\checkmark$  El área de residencia se generará automáticamente en base de datos a través del sistema integrado de estadísticas vitales y de salud (SIES), dependiendo del código de la parroquia; es decir si el código de parroquia de residencia es (01 al 50), el área de residencia será Urbana. Si el código de parroquia de residencia es (51 al 87), el área de residencia será Rural.

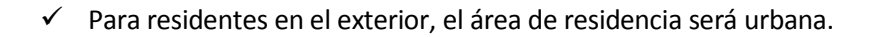

 En la residencia habitual, **no se debe digitar la localidad ni dirección domiciliaria,** el sistema pasará automáticamente a la siguiente pregunta

www.CC

uadorencifras.gob.ec

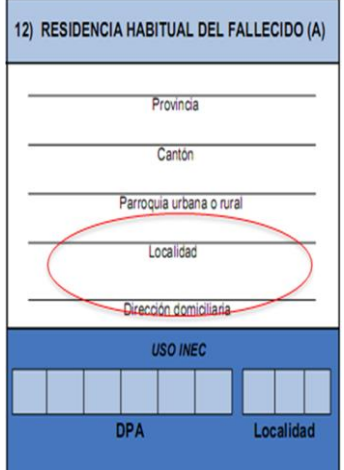

# *14.* **Estado Civil y/o Conyugal**

Esta pregunta se aplica para personas fallecidas de 12 años y más, relacione con el numeral 11 (edad al fallecer).

- $\checkmark$  Si la edad del fallecido es de 12 años o más y se ha marcado una de las casillas [1 al 7] del numeral 13 (estado civil), respete la información y considere la edad.
- $\checkmark$  Si la edad del fallecido es menor de 12 años (edad correcta luego de hacer la resta entre fechas de fallecimiento y nacimiento) y existe información en el numeral 13, anule la casilla informada en el numeral 13 (estado civil), y pase a codificar el numeral 14 (alfabetismo e instrucción).
- $\checkmark$  Si se ha omitido la información del numeral 13, y la edad del fallecido(a) es mayor o igual a 12 años (edad correcta luego de hacer la resta entre fechas de fallecimiento y nacimiento), proceda a codificar 9 de ignorado en el numeral 13 (estado civil).
- Si en la pregunta 13 (estado civil) viene descrito la palabra **unión de hecho** y la edad del fallecido(a) es mayor o igual a 12 años (edad correcta), codifique con 7 "Unión de hecho".

# *15.* **Alfabetismo e instrucción**

El nivel de instrucción alcanzado debe ser llenado cuando son *personas fallecidas de 5 años y más.*

# **15.1 ¿Sabía leer y escribir?**

 $\checkmark$  El nivel de instrucción que debe estar registrado en el formulario, corresponde al nivel alcanzado Ej.: Un estudiante se encuentra en **"Noveno de básica",** entonces el nivel de

instrucción será **"Educación media"**.

- $\checkmark$  Cuando está marcada la casilla 1 (Si), subraye esta casilla y revise que esté marcada una casilla del numeral 14.2) Nivel de instrucción alcanzado.
- $\checkmark$  Si esta marcado 2 (No), relacione con el numeral 14.2), que debe estar marcado "0" (Ninguno) o en blanco.
- $\checkmark$  Cuando se ha marcado las casillas de nivel de instrucción alcanzado de la 1 a la 8 y la casilla 14.1), está en blanco, subraye la casilla 1 (Si).
- $\checkmark$  En el caso de que se ha marcado la casilla 2 (No) y en nivel de instrucción aprobado consta información comprendida entre los casilleros 1 a la 8, anule la casilla 2 (No), subraye y codifique la casilla 1 (Si).
- $\checkmark$  Si no existe marcada ninguna opción en pregunta 14.1 (¿Sabía leer y escribir?) y tampoco existe ninguna opción marcada en la pregunta 14.2 (nivel de instrucción), codifique con 9 (ignorado) para la pregunta 14.1 y 9 (ignorado) para la pregunta 14.2.
- $\checkmark$  Si se marca No, el sistema salta automáticamente a la pregunta 15.

#### **15.2 Nivel de Instrucción alcanzado**

Relacione los niveles de instrucción con la edad del fallecido (numeral 11). Para codificar nivel de instrucción alcanzado, proceda de la siguiente manera:

niv inst  $>= 0$  & niv inst  $<= 9$ si sabe\_leer=9 & niv\_inst = Blanco ==> niv\_inst = 9 Si cod\_edad =4 & edad >= 5 & edad <=  $14$  ==> niv\_inst= 0 or 4 or 9 Si cod edad =4 & edad >= 15 & edad  $\leq$  20 ==> niv inst = 0 or 1 or 4 or 5 or 6,or 7 or 9 Si cod edad =4 & edad >= 21 &edad <=  $115$  ==> niv inst =  $0 - 9$ 

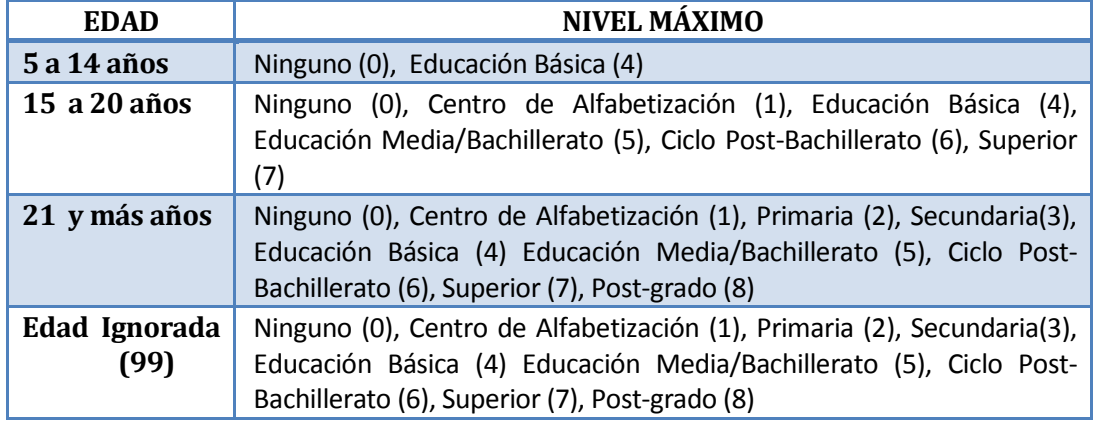

Si en el rango de 5 a 14 viene primaria tache y escoja la opción Educación Básica (4). Si en el rango de 15 a 17 viene primaria tache y escoja la opción Educación Básica (4). Si en el rango de 15 a 17 viene primaria tache y escoja la opción Educación Básica (4). Si en el rango de 15 a 20 viene secundaria tache y escoja la opción Educación Básica (4).

Si el dato de nivel de instrucción está correcto, subraye la información respectiva. En caso de que la información sea llenada en un formulario anterior al vigente, deberá re-codificarse la instrucción.

- $\checkmark$  Cuando existe inconsistencia, entre nivel de instrucción y sabe leer y escribir, anule el dato informado y codifique el correcto, tomando en cuenta la tabla establecida.
- $\checkmark$  Si sabía leer y escribir numeral 14.1 y el nivel de instrucción alcanzado numeral 14.2, están en blanco, codifique 9 (Ignorado) y 9 (Ignorado), respectivamente.
- $\checkmark$  Si en el numeral 14.1) se marco la casilla 1 (SI) y en el numeral 14.2 nivel de instrucción la casilla 0 (ninguno), acepte lo informado.
- $\checkmark$  Si en el numeral 14.1 se ha marcado 1 (SI) y en el numeral 14.2) no tiene información, codifique y subraye la casilla 9 (Ignorado).

Ejemplo de llenado:

- $\checkmark$  Si esta en 2° año de secundaria, el último nivel de instrucción alcanzado por el fallecido/a será primaria.
- $\checkmark$  Si esta en tercer semestre de nivel superior, el último nivel de instrucción alcanzado por el fallecido/a será educación media.

# *16.* **Auto identificación étnica**

Subraye la casilla informada. Solo debe estar marcada una casilla, en caso de estar en blanco, codifique 9 "ignorado".

#### *17.* **Lugar de ocurrencia del fallecimiento**

Cuando se ha marcado una de las casillas: 1, 2, 3, 4, 5, 6 ó 7 relacione con los numerales 17 (causas de la defunción certificadas por médico), 22 (certificado por); 22.1 (identificación de quien certifica) y 16.1 (Identificación del lugar donde ocurrió el fallecimiento).

- $\checkmark$  Cuando en el numeral 16 (lugar de ocurrencia del fallecimiento), se ha marcado la casilla 6 ó 7, en el numeral 16.1.1) consta el nombre de un establecimiento de salud, respete la casilla marcada en el numeral 16). El nombre del establecimiento puede referirse a la dirección del médico o al establecimiento donde se llena el formulario.
- $\checkmark$  Cuando se ha marcado en el numeral 16 una de las casillas: 1, 2, 3, 4, ó 5, en el numeral 22 (certificado por), debe estar marcada una de las casillas 1 a 3, en el numeral 17 constarán las causas de defunción, en el 22.1 la identificación de quien certifica la defunción y en el 16.1) la identificación del lugar donde ocurrió el fallecimiento, si el dato está correcto, subraye lo informado.

Cuando el dato informado no esté correcto, proceda de la siguiente manera:

 $\checkmark$  Si el numeral 17 (causas de defunción certificadas por médico), constan informadas las causas de defunción, en el numeral 22.1 se han omitido los datos del médico y en el 16.1 no consta la identificación del lugar donde ocurrió el fallecimiento, revise los numerales 16.1.1 al 16.1.4, si en éstos numerales se ha informado una ciudad o parroquia donde funcione un establecimiento de salud, respete lo informado en el numeral 17 luego de hacer el diligenciamiento respectivo.

www.ecuadorencifras.gob.ec

- $\checkmark$  Si en el numeral 16 (lugar de ocurrencia del fallecimiento) está marcado 1, 2, 3, 4 ó 5, en el numeral 22 (certificado por), se ha marcado la casilla 4 o 5 y existe información en el numeral 21 (causa probable de la muerte), consta la causa de la muerte, anule la casilla informada en el numeral 16 y, codifique la casilla 6(casa).
- $\checkmark$  Cuando en el numeral 16.1.1 conste el nombre de un establecimiento de salud, que no pertenezca a la institución informada, en el numeral 16 (lugar de ocurrencia), anule el dato informado, codifique el correcto.

# **Ejemplo:**

16) Lugar de ocurrencia: Hospital, Clínica o consultorio privado (5) 16.1.1) Identificación del Establecimiento: Hospital Luis Vernaza

Anule la casilla 5 y marque la casilla 3 Establecimiento de la Junta de Beneficencia.

- $\checkmark$  Si en la pregunta 22 (certificado por) este marcado 1 al 5 el lugar de ocurrencia puede ser 6 o 7 (casa u otro).
- $\checkmark$  Cuando en el numeral 16 se encuentra marcado 6 en casa y el numeral 21 (causa probable de la muerte) viene un diagnóstico médico de enfermedad terminal, en el numeral 22 (certificado por), deberá marcarse el casillero 5 (Funcionario del Registro Civil). Verifique que exista de las firmas de dos testigos en el numeral 21. Si no existen dichas firmas comunique a su jefe inmediato.
- $\checkmark$  Cuando en el numeral 16 (lugar de ocurrencia del fallecimiento), se ha marcado la casilla 6 ó 7 y en el numeral 22(certificado por) se encuentra marcada la casilla 3, debe haber relación con el numeral 21 (muertes accidentales y/o violentas).
- **Si en lugar de ocurrencia es de 1 -5 (establecimiento de salud) no se debe criticar la ubicación geográfica (provincia, cantón y parroquia), el sistema lo hace automáticamente.**
- $\checkmark$  El área de fallecimiento se generará automáticamente en base de datos a través del sistema integrado de estadísticas vitales y de salud (SIES), dependiendo del código de la parroquia; es decir si el código de parroquia de fallecimiento es (01 al 50), el área de fallecimiento será Urbana. Si el código de parroquia de fallecimiento es (51 al 87), el área de fallecimiento será Rural.
- Para fallecimientos en el exterior, el área de fallecimiento será urbana.

# **Creación de establecimientos**

Para el año 2016, digitar el **UNICODIGO** del establecimiento, acorde al directorio de establecimientos adjunto.

• Para la creación de un establecimiento de salud se deberá llenar todos los campos del formato establecido ya que es un requisito indispensable para la creación del **UNICODIGO.**

www.ecuadorencifras.gob.ec

- Cada Coordinación Zonal deberá crear el código del establecimiento de salud e ingresar en el aplicativo SIES se mantendrá la estructura que actualmente utiliza el INEC y este será el **UNICODIGO** que se utilizará en el año de investigación 2016.
- Esta matriz se deberá de enviar a Planta Central una vez al mes con todos los establecimientos creados, si la información no está completa se devolverá el archivo, para que se proceda a completar.

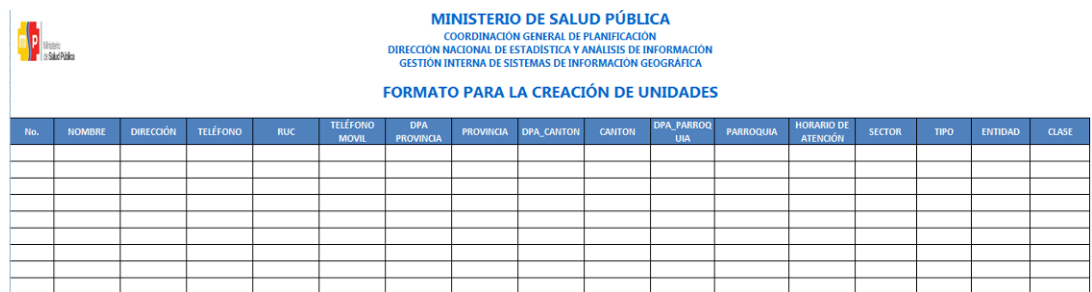

# **B) CERTIFICADO MÉDICO DE DEFUNCIÓN**

Para la codificación de las afecciones y causa básica de defunción, en el año 2016 se utiliza la Clasificación Estadística Internacional de Enfermedades y problemas relacionados con la salud CIE-10, edición actualizada 2013.

Tener en cuenta que en la CIE-10, edición actualizada 2013, existen "…los niveles de **quinto carácter** y subsecuentes usualmente son subclasificaciones a lo largo de un eje diferente del de cuarto carácter" 9 . Tales subdivisiones se encuentran en:

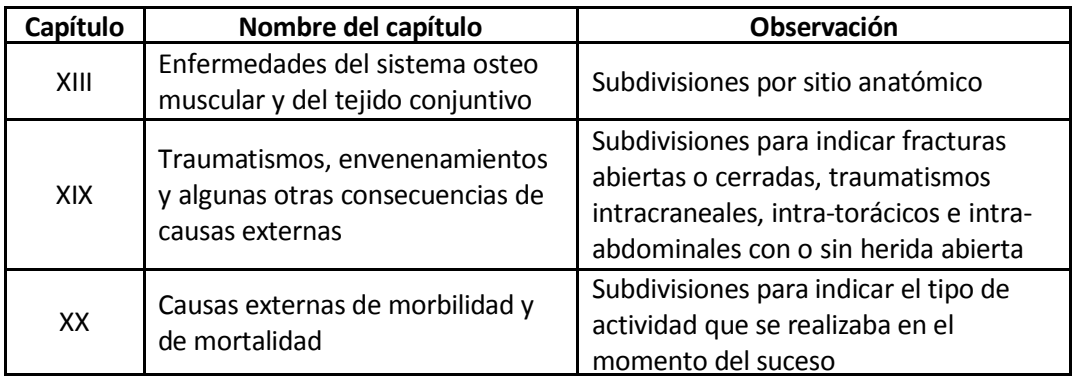

# *18.* **Causas de la defunción certificadas por médico**

*Causas de defunción certificadas por médico (Parte I)*

1

<sup>&</sup>lt;sup>9</sup> Organización mundial de la salud – OMS (2013), Clasificación estadística internacional de enfermedades y problemas relacionados con la salud CIE – 10, Volumen 2, págs. 20.

Se debe digitar las causas que vengan en los literales a), b), c), y d) **Es tarea del crítico reescribir los diagnósticos (cuando no sea legible el texto) además debe escribir a detalle las descripciones de afecciones que hayan sido simplificadas a través de siglas**. Esto evitará el ingreso de siglas o afecciones equívocas al sistema informático.

Los tiempos aproximados entre el comienzo de cada causa y la muerte (en minutos, horas, días, semanas, meses o años) se debe ingresar al sistema siempre y cuando se encuentren informadas en el formulario de defunción general.

Se detalla los parámetros necesarios para codificar la causa básica de la CIE10:

Revise siempre los numerales 8 (sexo); 11 (edad) y 22 (certificado por), antes de codificar la causa de muerte consulte y revise Anexo códigos CIE-10.

Codifique de acuerdo a las reglas y normas establecidas por la Organización Mundial de la Salud, OPS/OMS, utilizando:

- **Volumen 1:** Contiene las clasificaciones principales.
- **Volumen 2:** El manual de instrucciones que provee orientación a usuarios de la CIE-10.
- **Volumen 3:** Es el índice alfabético de la Clasificación Estadística Internacional de Enfermedades y Problemas Relacionados con la Salud.
- $\checkmark$  La Clasificación se basa en una lista de categorías de tres caracteres, cada una de las cuales puede ser adicionalmente dividida hasta en diez subcategorías de cuatro caracteres. En lugar del sistema de codificación puramente numérico de las revisiones previas, la Décima Revisión utiliza un código alfanumérico con una letra en la primera posición y un número en la segunda, tercera, cuarta o quinta posiciones. El cuarto o quinto carácter sigue a un punto decimal. Los códigos posibles, por lo tanto, van de A00.0 a Z99.9. La letra U no se utiliza.
- $\checkmark$  La clasificación está dividida en 21 capítulos. Los capítulos que se utilizan para la codificación de causas de muerte son: del I al XVIII y XX, no se utilizan los capítulos XIX y XXI que se relacionan con Traumatismos, Envenenamientos y Factores que influyen en el estado de salud y contacto respectivamente.

# **Lista Tabular de Inclusiones(Volumen 1)**

Este volumen contiene la lista detallada que comienza en la página 103, en ella se encuentran además de los títulos, los términos de los diagnósticos más importantes, a los cuales se les denomina "Términos de Inclusión".

Al comienzo de algunas secciones o grupos aparecen notas introductorias bajo el encabezamiento de "Incluye", en ellas se encuentran descripciones diagnósticas generales y explicaciones comunes a un grupo de categorías y subcategorías.

Igualmente tiene notas tituladas "Excluye", para descripciones diagnósticas que aparentemente forman parte del contenido de una categoría o un grupo, pero en realidad pertenecen a otro lugar.

Ejemplo: **Amebiasis A06**

*Incluye: Excluye:*

Infección debida a *Entamoeba histolytica* Otras enfermedades intestinales debida a protozoarios (A07.-)

#### **Convenciones Usadas en el Volumen 2**

En vista de la complejidad de la Clasificación, se han adoptado formas especiales conocidas como "Convenciones" para presentar la información en el Manual de Instrucciones del volumen 2 y es importante que sean claramente comprendidas.

**Paréntesis ( ):** Se utiliza para encerrar palabras suplementarias que pueden estar presentes o ausentes en el enunciado de un diagnóstico, sin que esto afecte al número de códigos asignados.

**Ejemplo:** En "I10", donde el término de inclusión, Hipertensión (arterial) (benigna) (esencial) (maligna) (primaria) (sistémica), que significa que el código " I10" es para el término "Hipertensión", bien sea que aparezca solo o seguido por cualquiera de las palabras o combinación de palabras que aparecen entre paréntesis.

**Corchetes [ ]:** Se usan para incluir términos sinónimos, palabras alternativas, frases aclaratorias o explicativas.

#### **Ejemplos:**

A30 Lepra [enfermedad de Hansen] C00.8 Lesión de sitios contiguos del labio [Ver nota 5, páginas 174 y 175]

**Dos Puntos:** Se utilizan para indicar que las palabras a las cuales preceden, no son términos completos por sí mismos, por lo que deben ser clasificados por los términos modificadores que se mencionan debajo de ellos, para que sea posible asignarlos a una categoría determinada.

**Ejemplo:** K36 "Otros tipos de apendicitis", el diagnóstico "apendicitis:" debe ser clasificado en esa rúbrica solamente si está calificado por las palabras "crónica" o "recurrente".

**SAI:** Es una abreviatura de tres palabras latinas que significa "sin otra indicación", equivale a decir "no calificado" o "no especificado".

Como ejemplo de las convenciones señaladas tenemos:

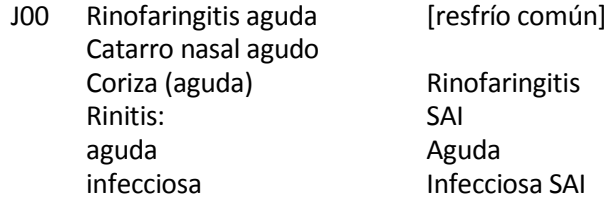

**NCOP:** La sigla NCOP, significa "No Clasificado (a) en Otra Parte", cuando se utilizan en el título de una categoría de tres caracteres, sirven como una advertencia de que algunas variantes especificadas de la afección listada pueden aparecer en otras partes de la clasificación.

**Ejemplo:** J16 Neumonía debida a otros microorganismos infecciosos, no clasificados en otra parte.

#### **Índice Alfabético (Volumen 3)**

Consta de tres secciones:

#### **Sección I.-**

Contiene todos los términos clasificables en los Capítulos I a XIX y en el Capítulo XXI, excepto medicamentos y otros productos químicos.

#### **Sección II.-**

Índice de causas externas de morbilidad y mortalidad y contiene todos los términos clasificables en el Capítulo XX, excepto medicamentos y otros productos químicos.

# **Sección III.-**

Índice de los medicamentos y productos químicos que dan lugar a envenenamientos o efectos adversos de los medicamentos y productos químicos clasificables en el Capítulo XIX y XX que indican si el envenenamiento fue accidental, deliberado (auto infligido) o indeterminado, o un efecto adverso de una sustancia apropiada administrada correctamente.

# **Estructura**

Para evitar la repetición de términos, el Índice ha sido ordenado en forma que los "Términos Principales", empiecen en el extremo izquierdo y debajo de ellos se han colocado otros corridos, a uno o más espacios, a la derecha. Por consiguiente un término completo del índice, puede estar compuesto por varias líneas, algunas veces ampliamente separadas.

# **Ejemplo:** MALFORMACIÓN:

- cráneo (hueso(s)) Q75.9
- $con$
- - anencefalia Q00.0
- --- encefalocele Q01.9
- - hidrocefalia Q03.9
- - -con espina bífida (ver también Espina bífida) Q05.4
- --- microcefalia Q02.

La última línea se leerá: Malformación del cráneo con microcefalia Q02.

La penúltima línea será: Malformación del cráneo con hidrocefalia debida a espina bífida Q05.4 o con cualquiera de los otros términos que constan de 3 rayas.

**Códigos:** Los códigos que siguen después de los términos principales se refieren a las categorías y subcategorías en las cuales deben clasificarse los términos. Cuando la categoría tiene subdivisiones, el código señalado en el Índice proporcionará el cuarto carácter en la mayoría de los casos. Un guión en la cuarta posición (Ej. O03.-) significa que la categoría ha sido subdividida y que el cuarto carácter puede encontrarse en la lista tabular del Volumen 1.

**Ejemplo:** anemia de tipo no especificado D64.9

Cuando un término en el Índice corresponde a un diagnóstico para el cual existe un doble código, el primero seguido de una daga (+) y el segundo de un asterisco (\*), utilice el código con daga (+).

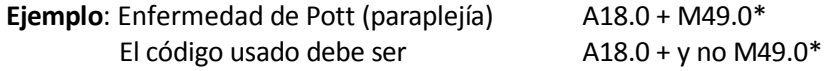

Algunas veces encontramos junto al término principal las palabras "ver" o "ver también".

**Ejemplo:** Gastroenteritis (ver también gastritis), esto significa que bajo el término gastritis tenemos una variedad de diagnósticos, que nos permite seleccionar el código más específico.

#### **PROCEDIMIENTO PARA CODIFICAR**

Seleccione la causa de la muerte, aplicando siempre las reglas de Clasificación, las mismas que se encuentran desde la página No.35 del Volumen 2 (Manual de Instrucciones<sup>10</sup>), ubique en el Índice Alfabético, el diagnóstico seleccionado, revise el sexo y la edad del fallecido para adjudicar el código correcto, lea cuidadosamente los términos dentro del paréntesis o listado hacia abajo del "Término Principal".

Refiérase siempre a la lista tabular de inclusiones (volumen 1) y verifique que el código seleccionado sea el correcto. Tome en cuenta las notas de inclusión y exclusión que aparecen en algunas categorías o subcategorías. Una vez confirmado el código, anote el mismo en los recuadros correspondientes. **Ejemplo:**

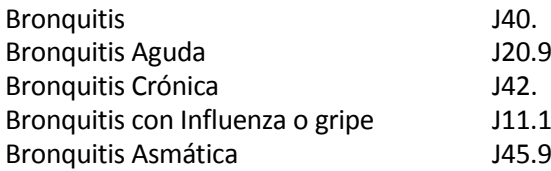

Como se puede observar en el ejemplo, un mismo término principal tiene un código diferente de acuerdo a la especificación, de allí la importancia de seguir a cabalidad todas las indicaciones dadas al respecto.

- $\checkmark$  De existir en algún formulario que en la pregunta 17 certificado médico de defunción y solo se describa el procedimiento, el crítico debe asociar este procedimiento a la enfermedad, por lo cual se codificará la enfermedad y se deberá proceder a tachar el procedimiento con rojo y registrar la enfermedad para que sea codificada, siempre y cuando el procedimiento se relacione con una enfermedad, de no ser relacionado investigar con el establecimiento de salud.
- En el año 2016 para causa de mortalidad por virus **ZIKA,** se utilizará el código provisional U069 por recomendación de la OPS.

#### **Importante:**

1

- $\checkmark$  Codifique todas las afecciones mencionadas tanto en la Parte I (Causas Antecedentes) como en la Parte II (Otros estados patológicos significativos), incluyendo los casos donde se hayan mencionado más de una afección en la misma línea a), b), c) ó d). del certificado médico de defunción (numeral 17).
- $\checkmark$  Para el ingreso de las afecciones al sistema informático de defunciones generales, ingrese una afección por campo; sin embargo cuando existan más de 3 afecciones en una misma línea a), b), c) ó d) del certificado médico de defunción, separe con ; las afecciones

 $10$  Organización mundial de la salud – OMS (2013), Clasificación estadística internacional de enfermedades y problemas relacionados con la salud CIE – 10, Volumen 2, págs. 35.

que se ingresarán en el último campo del sistema informático dispuestos para tal efecto.

- Ingrese las afecciones al sistema sin considerar *TILDES* ó *Ñ.* Se comunica a digitadores que la información debe ser ingresada en letras mayúsculas.
- $\checkmark$  Cuando las causas de defunción vengan en siglas el crítico debe completar los términos médicos.
- $\checkmark$  Recordar que para asignar el código de la causa básica de defunción, el críticocodificador debe aplicar todas las reglas y principio de la CIE- 10.

**RECUERDE**: Se debe digitar las todas las causas de defunción con sus respectivos códigos CIE-10 a cuatro o cinco dígitos, para las causas cuya codificación solo sea a 3 dígitos, codifique la letra (X) en el 4° carácter de ese código; sin embargo, para el ingreso en el sistema de captura de dichos casos, solo se deben ingresar los códigos ya sean a 3, 4 o 5 caracteres.

 $\checkmark$  En el sistema informático están dispuestas:

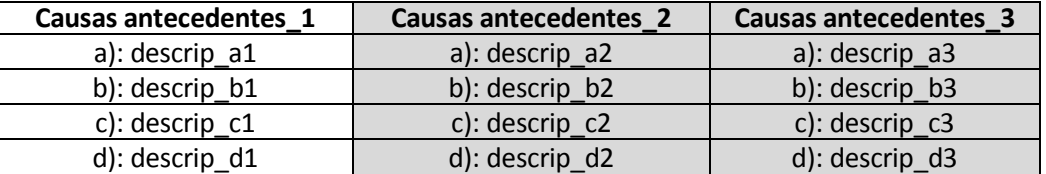

En las columnas Causas antecedentes\_2 y la columna Causas antecedentes\_3 se ingresará información solo en el caso de que existan informadas más de una afección en una misma línea a); b), c), ó c) del certificado de defunción.

*Otros estados patológicos (Parte II)* del certificado de defunción, codifique las afecciones informadas en esta parte, tomar en cuenta las mismas consideraciones de la Parte I en la pregunta 17.

# *19.* **Mortalidad Materna (Para defunciones de mujeres en edad fértil entre 10 a 49 años de edad)**

- $\checkmark$  Por tratarse de preguntas dirigidas sólo a mujeres de 10 a 49 años, relacione con los numerales 8 (sexo) y 11 (edad al fallecer).
- $\checkmark$  Codifique estos datos cuando la persona fallecida sea mujer y la edad esté comprendida entre 10 y 49 años.
- $\checkmark$  Este numeral deberá estar en blanco cuando el fallecimiento corresponda a un hombre o no sea una mujer en edad fértil.
- $\checkmark$  Para saber si se trata de una Muerte Materna, debe estar marcado en el numeral 18 (Mortalidad Materna), ya sea Embarazo (1), Parto (2), Puerperio hasta 42 días antes del fallecimiento (3), entre 43 días y 11 meses después del parto o aborto (4) ó No estuvo embarazada durante los 11 meses previo a la muerte (5).
- $\checkmark$  Si la causa básica es [O00.0 O08.9] ó [O14.0 O14.9] ó [O12.0 O15.0] ó [O20.0 -

O29.9] y no existe marcada ninguna opción o la opción marcada sea diferente de (1) en el numeral 18 (muerte materna) proceda a codificar o anule el dato informado de ser el caso y marque la opción 1 (Embarazo).

www.ecuadorencifras.gob.ec

- $\checkmark$  Si la causa básica es [O30.0 O48] ó [O60.0 O71.9] ó [O72 O723] ó [O73.0 O75.9] ó [O800 - O849] ó O15.1 y no existe marcada ninguna opción o la opción marcada sea diferente de (2) en el numeral 18 (muerte materna) proceda a codificar o anule el dato informado de ser el caso y proceda a codificar opción 2 (Parto).
- $\checkmark$  Si la causa básica es [O72.0 O72.3] ó [O85 O92.7] y no existe marcada ninguna opción la opción marcada sea diferente de (3) en el numeral 18 (muerte materna) proceda a codificar o anule el dato informado de ser el caso y proceda a codificar opción 3 (Puerperio).
- $\checkmark$  Si la causa básica es [O960 O979] y no existe marcada ninguna opción o la opción marcada sea diferente de (4) en el numeral 18 (muerte materna) proceda a codificar o anule el dato informado de ser el caso y proceda a codificar opción 4 (ente 43 días y 11 meses después del parto o aborto).
- $\checkmark$  Si la causa básica es [O10.0 O11] ó [O95] ó [O98.0 O98.9] ó [O99.0 O99.8] ó O16. ó O10.0 ó O15.9 ó O99.4 y no existe marcada ninguna opción en el numeral 18 (muerte materna), proceda a verificar en los diagnósticos el estados de muerte materna asigne el código correspondiente. Si no es posible identificar el código verifique con el establecimiento de salud.
- $\checkmark$  Si en la pregunta 18 Mortalidad Materna viene en blanco y en la causa cie-10 código INEC es diferente de los códigos O00.0 a O99.8 y es de mujeres de 10 a 49 años, debe proceder a codificar con la opción 9, este número debe ser criticada de la siguiente manera.

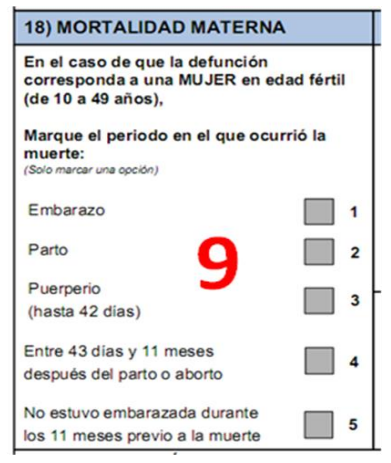

- Si el lugar de ocurrencia es casa u otro, en la pregunta 21 la causa probable de la muerte corresponde a una causa materna y en la pregunta 22 es certificado por Autoridad Civil o de Policía o Funcionario del registro Civil, entonces se debe proceder a codificar en la pregunta 17 en código CIE-10 uso INEC, con el grupo de la letra "O"; aplica para mujeres en edad fértil de 10 a 49 años.
- Para mujeres de 10 a 49 años, si en la pregunta 18 viene en blanco y en la pregunta 17 están codificados con códigos O000 a O998, además existe dentro de las descripciones

la etapa en la cual fallece la mujer entonces proceda a codificar en la pregunta 18 de acuerdo a la etapa de la muerte descrita. Cuando en las descripciones no esta registrada la etapa de muerte materna, debe proceder a realizar la investigación con los establecimientos de salud.

**Cuando codifique una Muerte Materna, separe éste formulario, entregue a su Jefe inmediato para que proceda a escanear el caso, para que remita mensualmente los casos de muerte materna a la Administración Central, Unidad de Gestión de Estadísticas Sociodemográficas en Base a Registros Administrativos.**

# *20.* **Muertes Accidentales y/o Violentas**

- $\checkmark$  En el numeral 19.1, debe estar marcado el tipo 1, 2, 3, 4 ó 9 y en el numeral 19.2 el lugar donde ocurrió el hecho violento o accidental, subraye y codifique lo que está informado. Codificar e ingresar el código 9 (ignorado) si es el caso.
- $\checkmark$  Si en el numeral 19.1, está marcado 1, 2 o 3 y en el numeral 19.2, no existe información codifique 9 se ignora, en este numeral.
- $\checkmark$  Si el numeral 19.1 está en blanco y en el numeral 19.2 consta un lugar, codifique 9 (se ignora) en el numeral 19.1.
- $\checkmark$  Si el numeral 18, Muerte Materna tiene códigos del 1 al 4, y la causa básica es [O00 -O99], entonces el numeral 19, Muertes accidentales o violentas debe estar en blanco.
- $\checkmark$  Si en el numeral 18 (muerte materna) viene marcado la opción 5 (para fallecimiento de mujeres de 10 a 49 años de edad con causa de muerte diferente de muerte materna) o en blanco (para fallecimiento de mujeres fuera de rango 10 a 49 años o fallecimiento de hombres) y en el numeral 19, Muertes accidentales o violentas viene en blanco o se desconoce, marque opción 9.
- Recuerde que para los casos de muertes violentas/accidentales, se utilizará los códigos de la CIE-10, que se encuentran en el Capítulo XX, códigos V01 a Y98, de la siguiente manera:
	- Si en el numeral 19.1, está marcado la opción 1 (accidentes de transporte) se codificará utilizando los códigos V01.- a V99.-, según sea el caso.
	- Si en el numeral 19.1, está marcado la opción 2 (otros accidentes), se codificará utilizando los códigos W00.- a X59.-, según sea el caso.
	- Si en el numeral 19.1, está marcado la opción 3 (homicidios) se codificará utilizando los códigos, X85.- a Y09.-, según sea el caso.
	- Si en el numeral 19.1 está marcado 4 (suicidios) se codificará utilizando los códigos X60.- a X84.- (Lesiones auto infligidas intencionalmente), según corresponda. En este punto hay que considerar la edad al fallecer, pues debe ser mayor o igual a 1 años.
	- Si en el numeral 19.1 está marcado 8 (otras) se codificará utilizando los códigos Y10. a Y98.-, según corresponda.
	- Si en el numeral 19.1 está marcada la opción entre [1 9], el numeral 19.2 debe

corresponderse con alguna opción entre [0 - 9] según sea el caso.

**RECUERDE: Debe existir correspondencia entre las opciones de muertes violentas (1, 2, 3, 4, 8) y los códigos de la causa básica CIE-10 para cada caso. Si no viene marcada la opción correspondiente desde el establecimiento de salud u otros, señor críticocodificador marcar la opción de muerte violenta, numeral 19.1 según la codificación de la causa básica.**

#### **Nota:**

En caso que la causa de muerte sea por causa externa y no está marcada la opción entre [1- 9], codifique cualquiera de las siguientes opciones según sea el caso:

- **X59.0** Exposición a factores no especificados que causan fractura
- **X59.9** Exposición a factores no especificados que causan otras lesiones y las no especificadas

#### **¿Se realizó necropsia/autopsia?**

Información válida para determinar y codificar la causa básica de la muerte en el numeral 17. Si viene en blanco codificar como 9 "Ignorado".

# **C) MUERTE SIN CERTIFICACIÓN MÉDICA**

#### *21.* **Causa probable de la muerte**

Relacione con los numerales 16 (lugar de ocurrencia del fallecimiento), 22 (certificado por).

- $\checkmark$  Cuando la causa de la muerte se ha informado en el numeral 21, en el numeral 16 debe estar marcada la casilla 6 (Casa) ó 7 (otro) y en el numeral 22 la casilla 4 Autoridad civil o de policía) o 5 (Funcionario del Registro Civil). Si el dato está correcto codifique la causa probable de la defunción, en los recuadros del numeral 17, dispuesto para la causa básica de defunción (USO INEC).
- $\checkmark$  Si se ha informado un diagnóstico de cáncer (tumor maligno) y en el informe no consta ninguna referencia que pueda orientarle a aceptar dicho diagnóstico, el mismo que debe ser certificado por un médico, codifique R99 (otras causas mal definidas y desconocidas de morbilidad y de mortalidad).
- $\checkmark$  En el caso que se haya informado una causa que en su terminología se detecte claramente que el único profesional para emitir dicho diagnóstico es un médico y no consta ninguna otra información que le permita aceptar la causa informada, codifique un código comprendido entre las categorías R00-R69, R95-R99 (síntomas y signos), el mismo que debe estar de acuerdo con los síntomas relacionados a la causa informada.

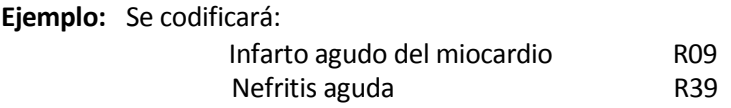

 $\checkmark$  Recuerde que las causas informadas en "muerte sin certificación médica", se refiere

generalmente a síntomas y signos.

- $\checkmark$  Si en la causa probable de la muerte se ha informado un diagnóstico comprendido entre las categorías del Capítulo XX de CAUSAS EXTERNAS DE MORBILIDAD Y DE MORTALIDAD, acepte la causa informada, codifique dicha causa.
- Cuando en el informe conste la firma de la Autoridad Civil o de Policía o Funcionario del Registro Civil, revise en el numeral 22 (certificado por), que se haya marcado la casilla 4 ó 5 y acepte el diagnóstico informado.

# **D) DATOS DE LA INSCRIPCIÓN DE LA DEFUNCIÓN**

#### *22.* **Certificado por**

Si en este numeral se ha marcado la casilla 1, 2 ó 3, relacione con los numerales 17 (causas de la defunción certificadas por médico); 22.1 (identificación de quien certifica la defunción); 20 (necropsia/autopsia), analice los siguientes casos:

- $\checkmark$  Si en el numeral 22 se ha marcado la casilla 1(médico tratante), en el numeral 17 consta la causa de defunción certificada por médico, en el numeral 22.1 consta la identificación de quien certifica la defunción, en el numeral 16.1 no hay información, respete la información del numeral 22 y subraye la casilla informada.
- $\checkmark$  Si en el numeral 22 se ha marcado la casilla 1 (médico tratante), en el numeral 17 consta la causa de defunción, en el numeral 22.1 consta la identificación de quien certifica la defunción, en el numeral 20 en lo que se refiere a necropsia/autopsia, se ha marcado la casilla 1, registrar lo informado (médico tratante).
- $\checkmark$  Si en el numeral 22, se ha marcado la casilla 1 ó 2, en el numeral 22.1 no consta la firma del médico que certifica y en el numeral 21 se ha informado la causa probable de la muerte, no se debe de ingresar al aplicativo escanear el formulario y enviar al encargado de la estadística en Planta Central.
- $\checkmark$  Cuando en el numeral 22 se ha marcado la casilla 5, en el numeral 21 consta la causa probable de la muerte, codifique la casilla informada.
- $\checkmark$  Si en el numeral 22, se ha marcado la casilla 4 ó 5, en el numeral 19 (muertes accidentales y/o violentas), existe información y **en el 21 consta** la causa probable de la muerte, codifique el dato informado. Si el formulario llega certificado por la autoridad civil o de policía o funcionario del registro civil, este formulario deberá ser escaneado y remitido a Planta Central ya que estos casos de defunción debería ser certificados por medicina legal.
- $\checkmark$  Cuando en el numeral 22, se ha marcado la casilla 3 (Médico legista), y en el numeral 22.1 consta la firma de un Médico Legista como la persona que llenó el certificado de defunción, codifique lo informado.
- $\checkmark$  Cuando las defunciones sean certificadas por funcionarios del Registro Civil debe de constar firma y sello, en el caso que no conste esta información se debe de escanear estos formularios y remitir al encargado de la estadística en Planta Central, de igual

manera la Coordinación Zonal deberá de comunicar esta instrucción al Registro Civil.

#### **Importante:**

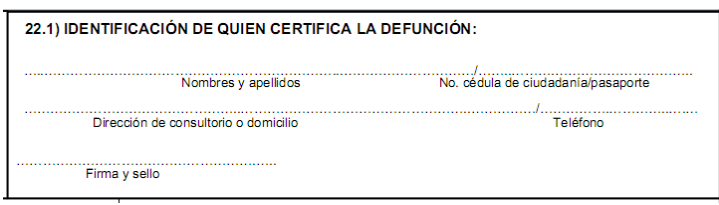

- Si no vienen los nombres y apellidos del médico o no se encuentra legible, debe registrar NN NN.
- La Dirección domiciliaria y teléfono no se debe digitar, estos campos se encuentra bloqueados.

#### **22.1 Identificación de quien certifica la defunción**

Sirven de referencia para el llenado de los numerales anteriores, se ingresa al sistema informático los nombres y apellidos e identificación de quién certifica la defunción.

**Tenga en cuenta que a partir del año 2014, los formularios de defunción deben recoger la información respecto a nombres y apellidos, número de identificación (cédula o pasaporte) de quién certifica la defunción (numeral 22.1). Estos datos no deben venir en blanco, si esto sucede diligencie el dato en los respectivos establecimientos de salud, oficinas del registro civil u otros. Se debe informar al Responsable (Planta Central) para canalizar a la autoridad competente y tomar acciones respecto a la omisión de información.**

# *23.* **Nombres y Apellidos de quien solicita la inscripción**

No se digita.

#### *24.* **Relación de parentesco con el fallecido que inscribe**

Es información que sirve para el Registro Civil. Se verifica con el numeral 11 (edad al fallecer).

- $\checkmark$  Sí la persona que inscribe el fallecimiento es el cónyuge, la edad del fallecido debe ser mayor o igual a 12.
- $\checkmark$  Sí la persona que inscribe el fallecimiento es el hijo (a) o yerno o nuera, la edad del fallecido debe ser mayor o igual a 30.
- $\checkmark$  Sí la persona que inscribe el fallecimiento es el nieto (a), la edad del fallecido debe ser mayor o igual a 45.

#### **Código del crítico – codificador**

**Nota:** Cada crítico-codificador debe tener un código que lo identifique, el mismo que debe ser asignado por el supervisor o coordinador de las Estadísticas Sociales y de Salud.

Dicho código debe ser registrado al final de cada formulario criticado Ejemplo: Nelson Andrade: 01 ---------Código crítico – codificador: 01